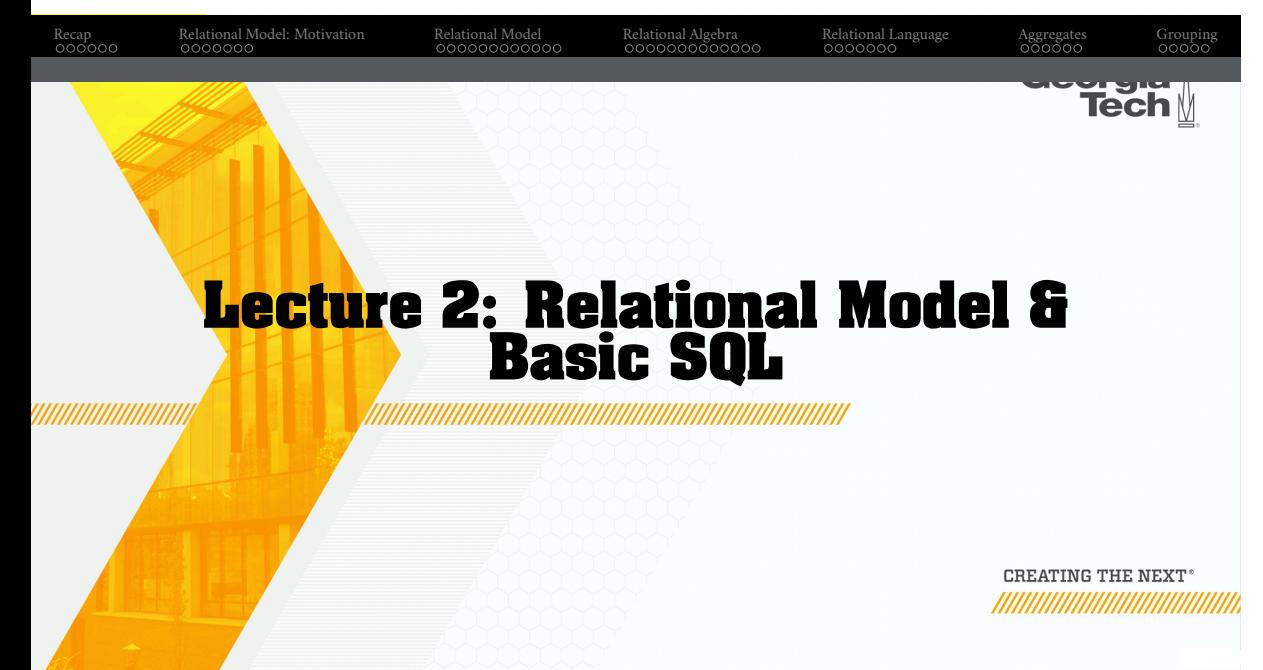

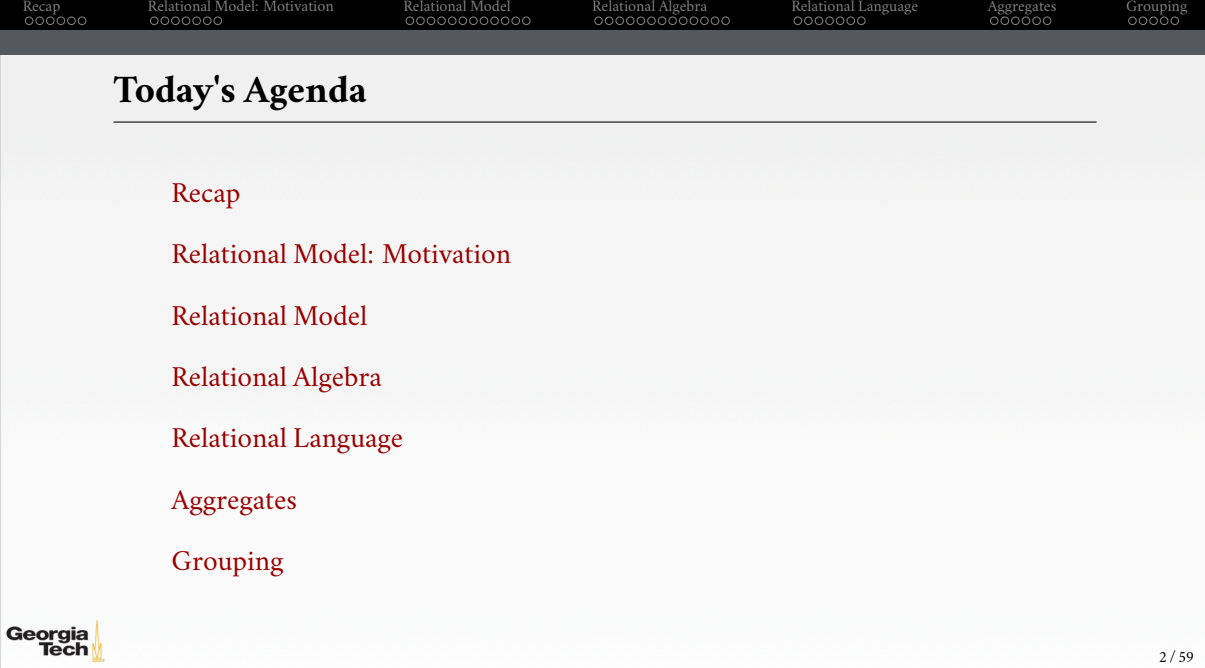

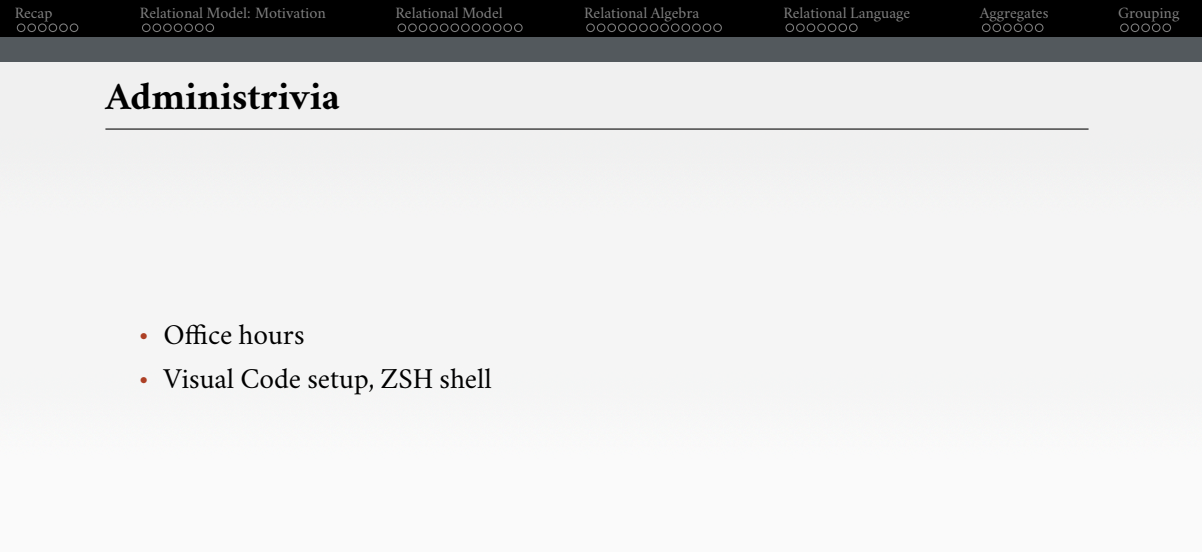

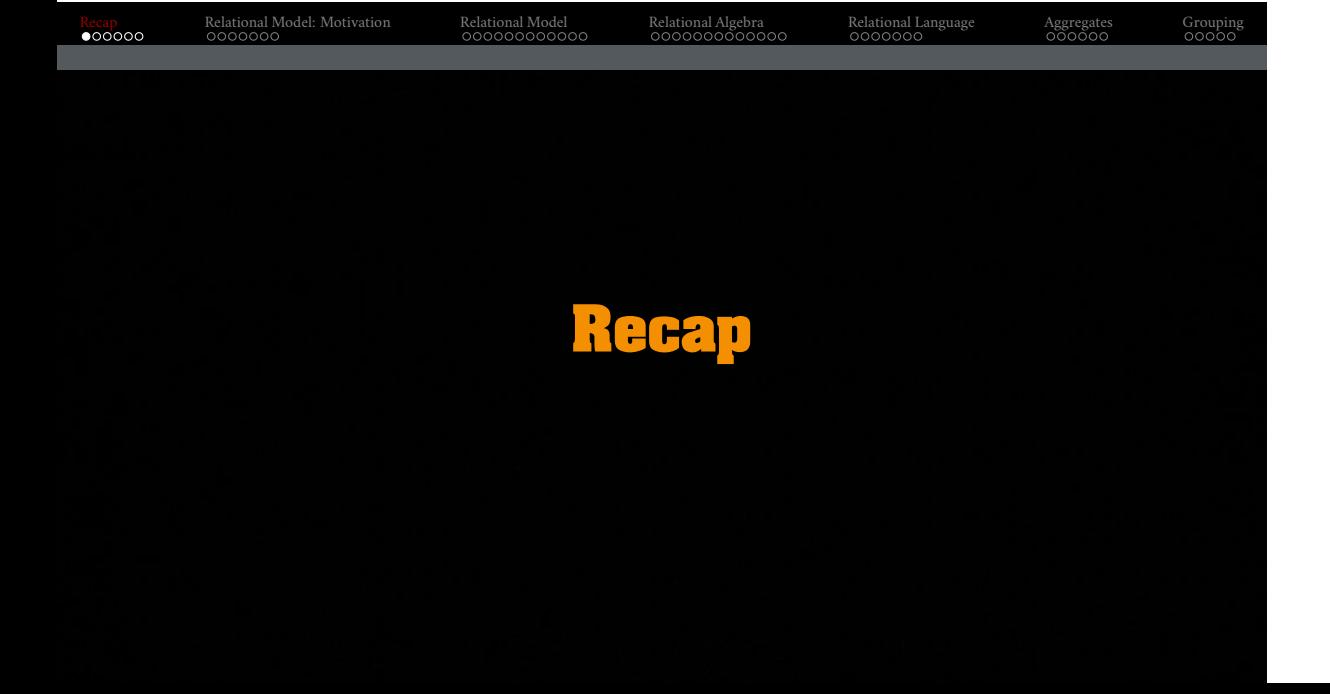

#### Recap<br>000000 Relational Model: Motivation<br>0000000 Relational Model<br>000000000 . . . Relational Algebra<br>000000000000 Relational Language<br>0000000 Aggregates<br>000000 Grouping<br>00000

# **Complexity of Database Systems**

Designing a robust, scalable algorithm is hard:

- must cope with very large instances
- hard even when the database fits in main memory
- billions of data items
- rules out the possibility of using  $O(n^2)$  algorithms
- external algorithms (*i*.*e*., database does not fit in memory) are even harder

This is why a DBMS is a complex software system.

.

### Recap<br>00**0**000 Relational Model: Motivation<br>0000000 Relational Model<br>00000000000 Relational Algebra<br>000000000000 Relational Language<br>0000000 Aggregates<br>000000 Grouping<br>00000 **Hardware Trends** This affects the design of a DBMS • CPU costs are now more important • I/O operations are eliminated or greatly reduced • the classical architecture (**disk-oriented database systems**) has become suboptimal

But this is more of an evolution as opposed to a revolution. Many of the old techniques are still relevant for scalability.

.

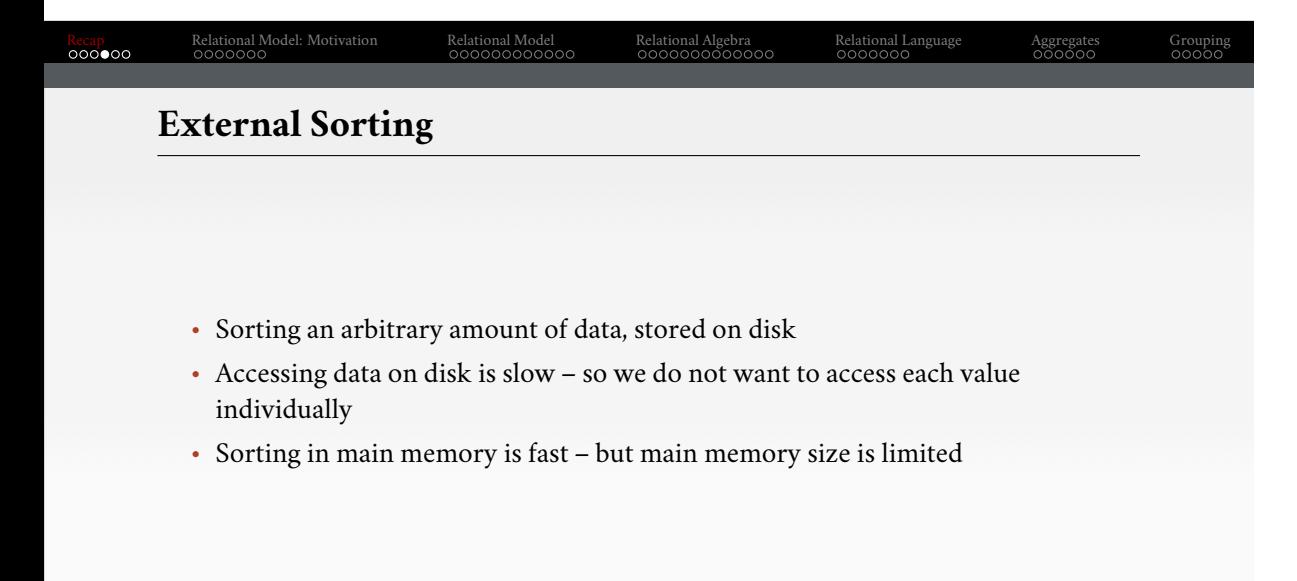

### Recap<br>000000 Relational Model: Motivation<br>0000000 Relational Model<br>00000000000 Relational Algebra<br>000000000000 Relational Language<br>0000000 Aggregates<br>000000 Grouping<br>00000 **Solution** • Partition the list into a set of smaller-sized **chunks** that fit in main memory • and sort all the **chunks** • Use std::sort as the internal sorting algorithm. • With **b** values fitting into main memory and **n** values that should be sorted:

• number of runs  $(\mathbf{r}) = \left\lceil \frac{n}{b} \right\rceil$  $\frac{n}{b}$  runs

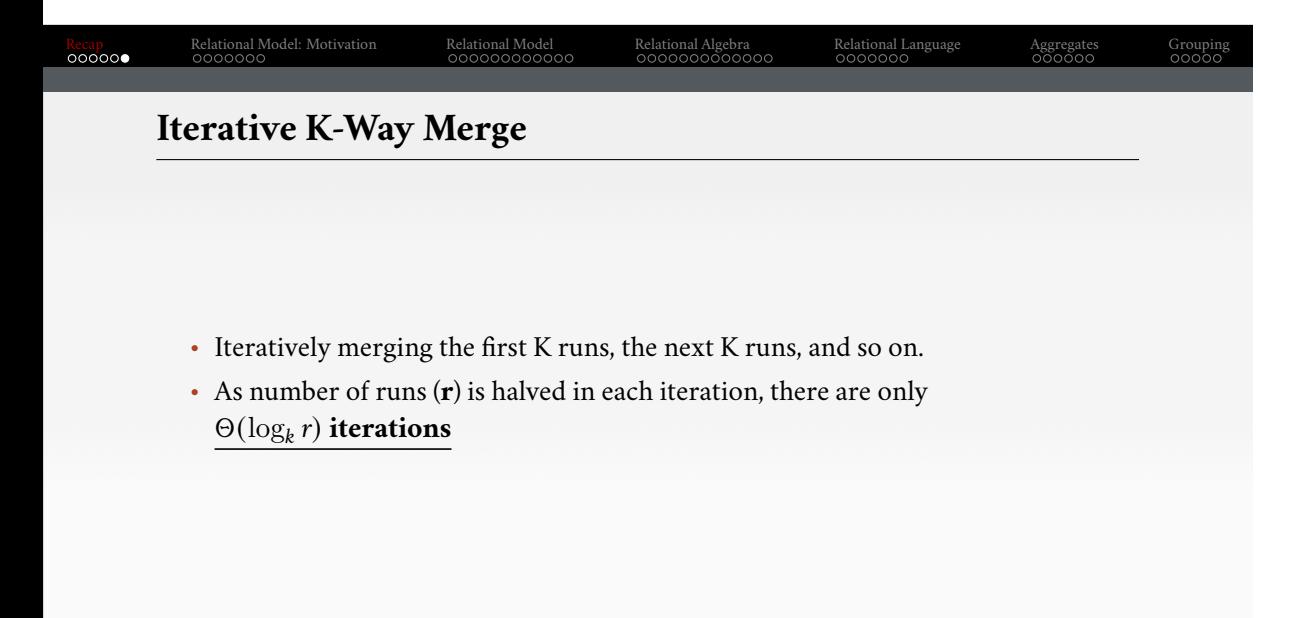

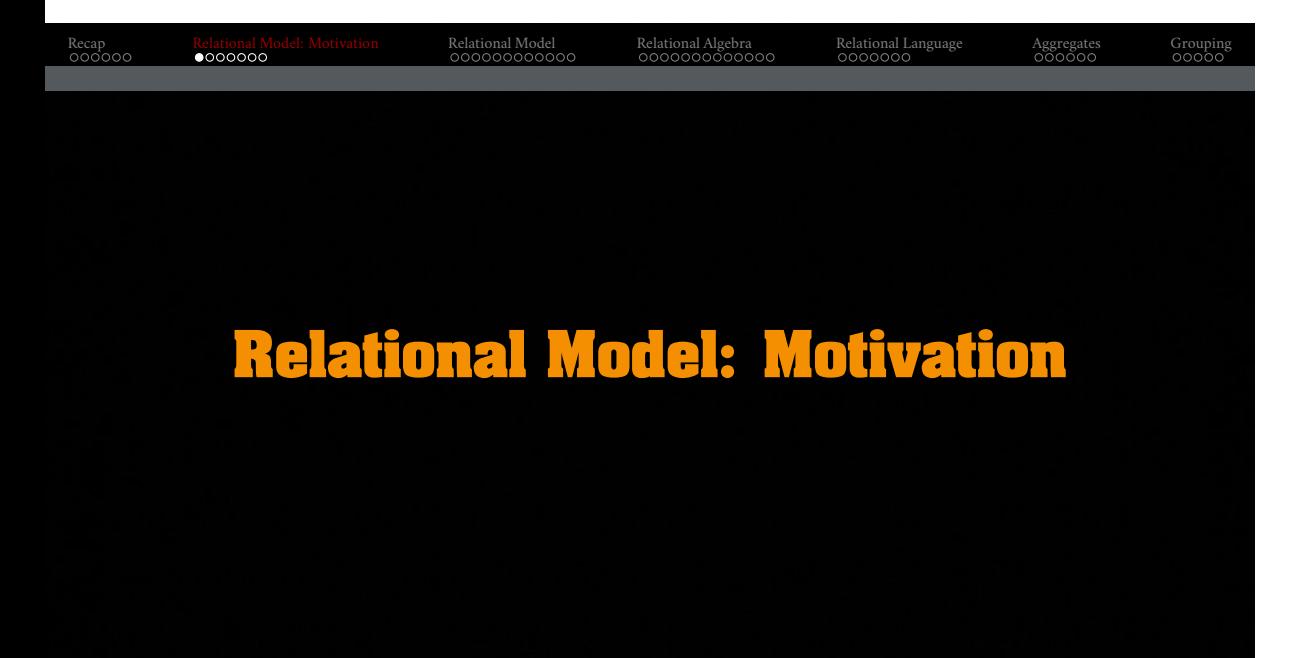

# **Digital Music Store Application** Consider an application that models a digital music store to keep track of artists and

Relational Algebra<br>000000000000

Relational Language<br>0000000

Aggregates<br>000000

Grouping<br>00000

Relational Model<br>00000000000

albums.

Things we need store:

Relational Model: Motivation<br>0000000

- Information about **Artists**
- What **Albums** those Artists released

Recap<br>000000

### Recap<br>000000 Relational Model: Motivation<br>0000000 Relational Model<br>00000000000 Relational Algebra<br>000000000000 Relational Language<br>0000000 Aggregates<br>000000 Grouping<br>00000 **Flat File Strawman (1)** Store our database as **comma-separated value** (CSV) files that we manage in our own code. • Use a separate file per entity • The application has to parse the files each time they want to read/update records

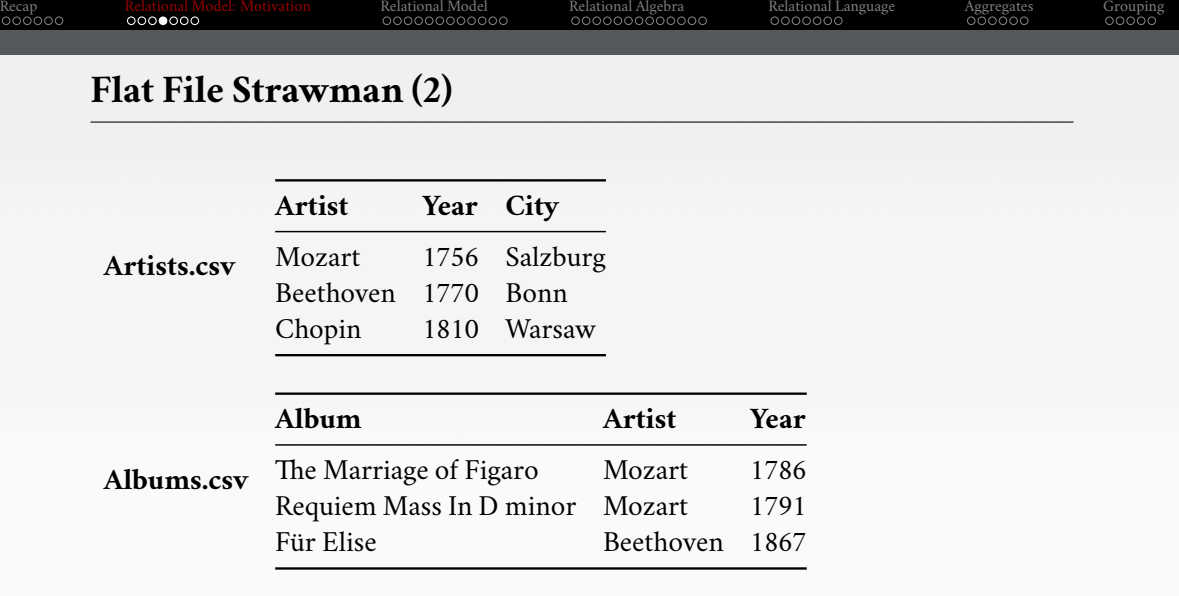

. .

# **Flat File Strawman (3)** Example: Get the Albums composed by Beethoven. for line in file: record = parse(line)

Relational Algebra<br>000000000000

Relational Language<br>0000000

Aggregates<br>000000

Grouping<br>00000

```
if "Beethoven" == record[1]:
print record[0]
```
Relational Model: Motivation<br>0000000

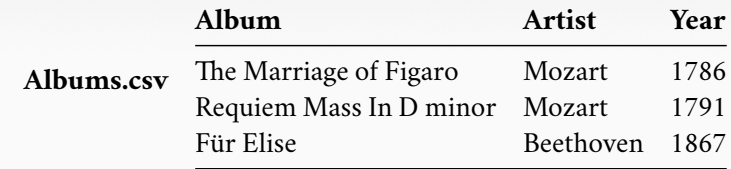

Relational Model<br>00000000000

Recap<br>000000

#### Relational Model: Motivation<br>0000000 Relational Model<br>00000000000

#### Relational Algebra<br>000000000000 Relational Language<br>0000000

Grouping<br>00000 .

Aggregates<br>000000

### **Flat File Strawman (4)**

### **Data Integrity**

- How do we ensure that the artist is the same for each album entry?
- What if somebody overwrites the album year with an invalid string?
- How do we store that there are multiple artists on an album?

### **Implementation**

- How do you find a sectionicular record?
- What if we now want to create a new application that uses the same database?
- What if two threads try to write to the same file at the same time?

### **Durability**

- What if the machine crashes while our program is updating a record?
- What if we want to replicate the database on multiple machines for high availability?

### Recap<br>000000 Relational Model: Motivation<br>0000000 Relational Model<br>00000000000 Relational Algebra<br>000000000000 Relational Language<br>0000000 Aggregates<br>000000 Grouping<br>00000 **Early DBMSs** Limitations of early DBMSs (*e*.*g*., IBM IMS FastPath in 1966) • Database applications were difficult to build and maintain.

- Tight coupling between **logical** and **physical** layers.
- You have to (roughly) know what queries your app would execute before you deployed the database.

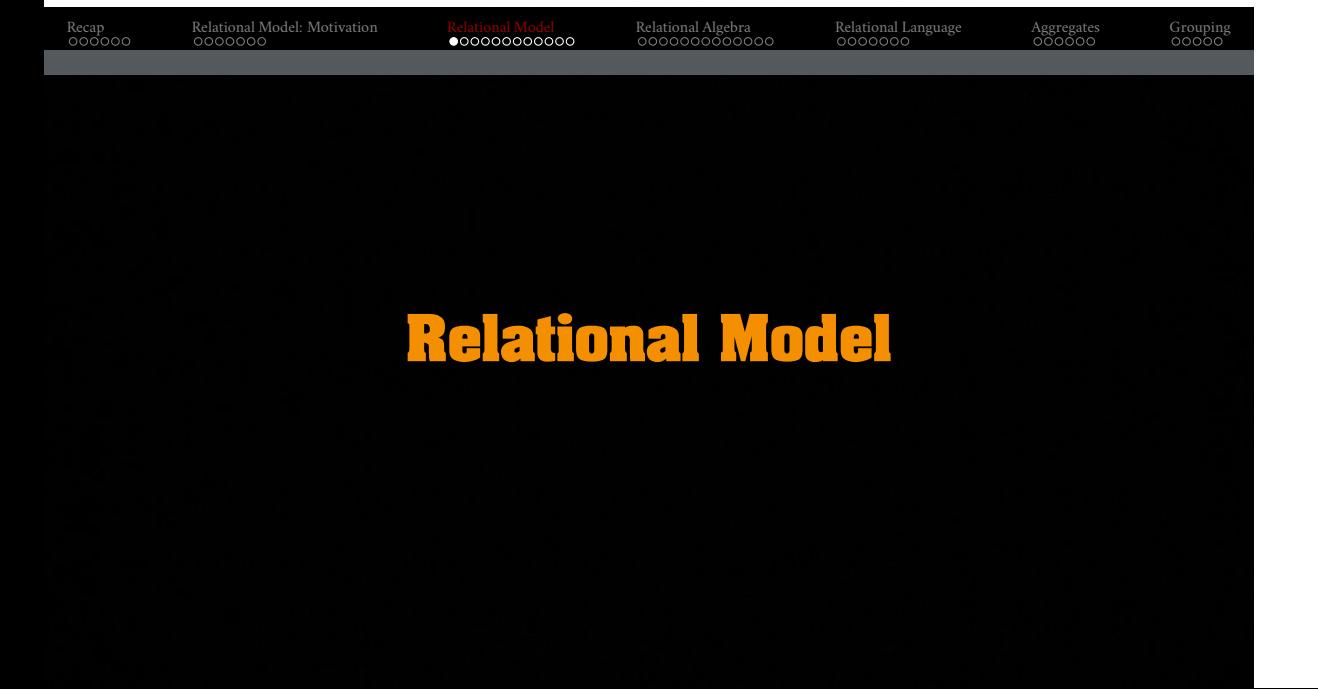

### Recap<br>000000

Relational Model: Motivation<br>0000000 Relational Model<br>00000000000

### Relational Algebra<br>000000000000

Relational Language<br>0000000

Grouping<br>00000

Aggregates<br>000000

# **Relational Model**

Proposed in 1970 by Ted Codd (IBM Almaden). Data model to avoid this maintenance.

- Store database in simple data structures
- Access data through high-level language
- Physical storage left up to implementation

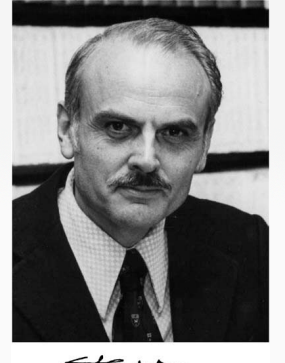

Etgan

Georgia<br>Tech

# Relational Model: Motivation<br>0000000

Relational Model<br>00000000000

Relational Algebra<br>000000000000 Relational Language<br>0000000 Grouping<br>00000

Aggregates<br>000000

# **Data Models**

A **data model** is collection of concepts for describing the data in a database. A **schema** is a description of a sectionicular collection of data, using a given data model.

List of data models

- Relational (SQL-based, most DBMSs, focus of this course)
- Non-Relational (*a*.*k*.*a*., NoSQL) models
	- ▶ Key/Value, Graph, Document
	- $\blacktriangleright$  Column-family
- Array/Matrix (Machine learning)
- Obsolete models
	- $\blacktriangleright$  Hierarchical/Tree

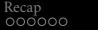

Relational Model<br>00000000000

Relational Algebra<br>000000000000

Relational Language<br>0000000

Grouping<br>00000

Aggregates<br>000000

# **Relation**

Relational Model: Motivation<br>0000000

A **relation** is an unordered **set** of **tuples**. Each tuple represents an entity. A tuple is a set of **attribute** values. Values are (normally) atomic/scalar.

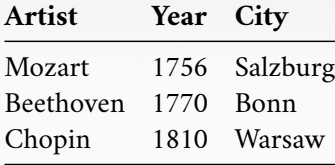

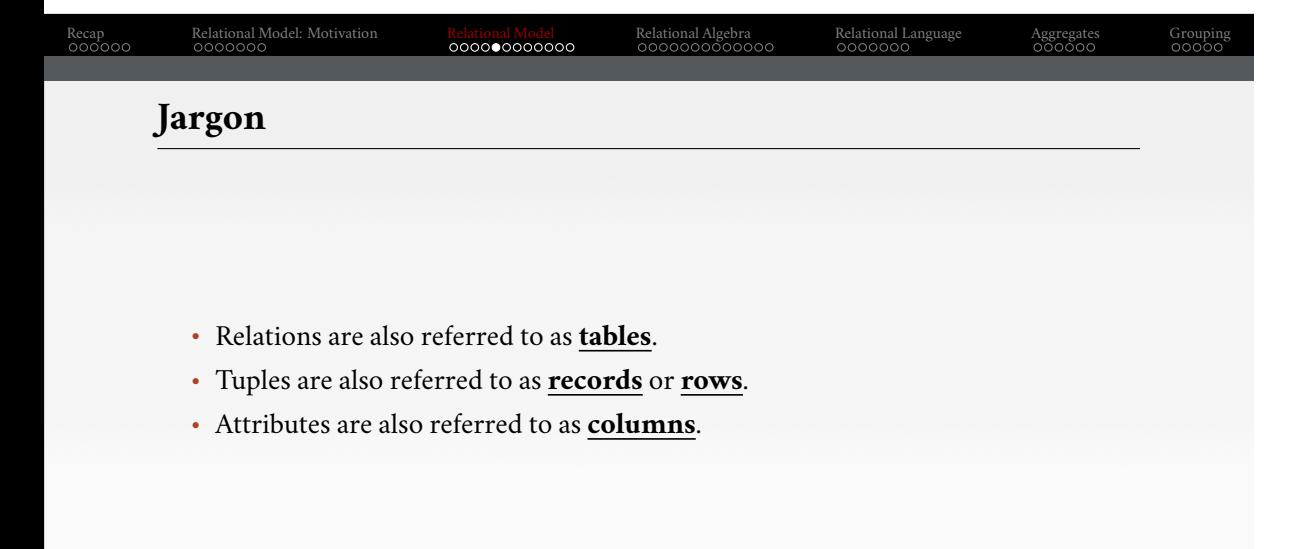

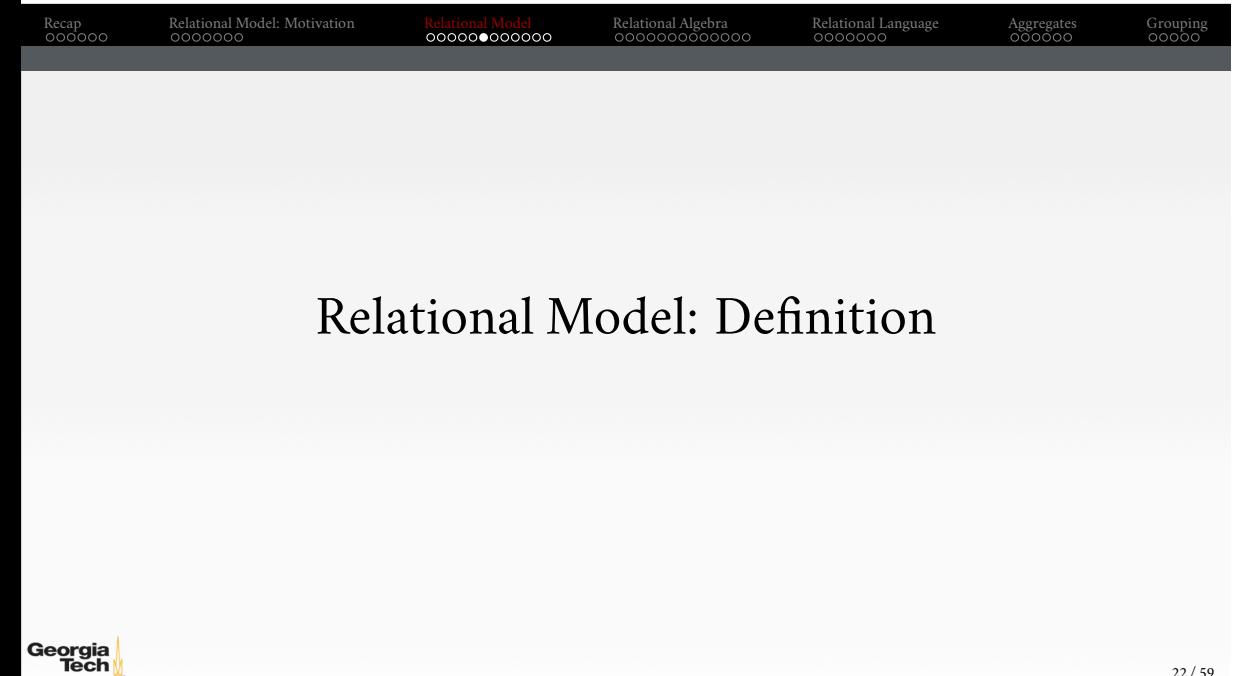

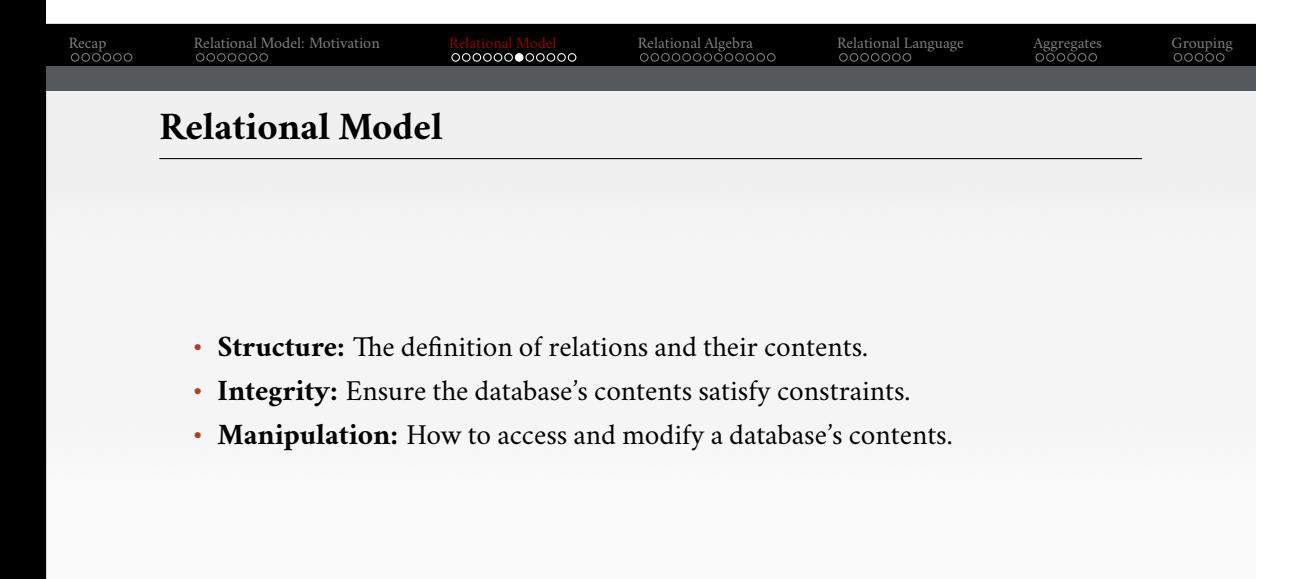

#### Recap<br>000000

Relational Model: Motivation<br>0000000 Relational Model<br>000000000000

Relational Algebra<br>000000000000

Relational Language<br>0000000

Grouping<br>00000

Aggregates<br>000000

# **Structure: Primary Key**

- A relation's **primary key** uniquely identifies a single tuple.
- Some DBMSs automatically create an internal primary key if you don't define one.
- Auto-generation of unique integer primary keys (SEQUENCE in SQL:2003)

### Schema: **Artists** (**ID**, **Artist**, **Year**, **City**)

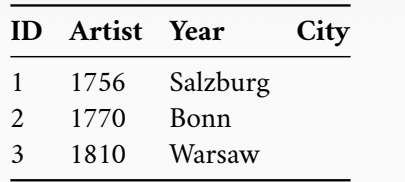

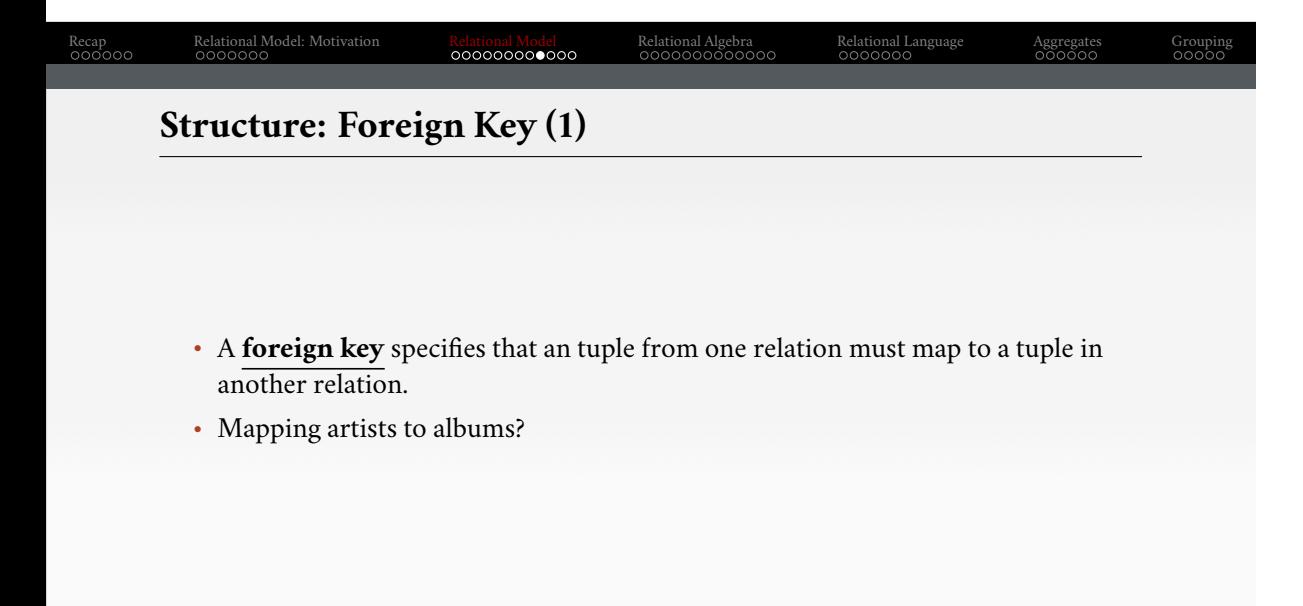

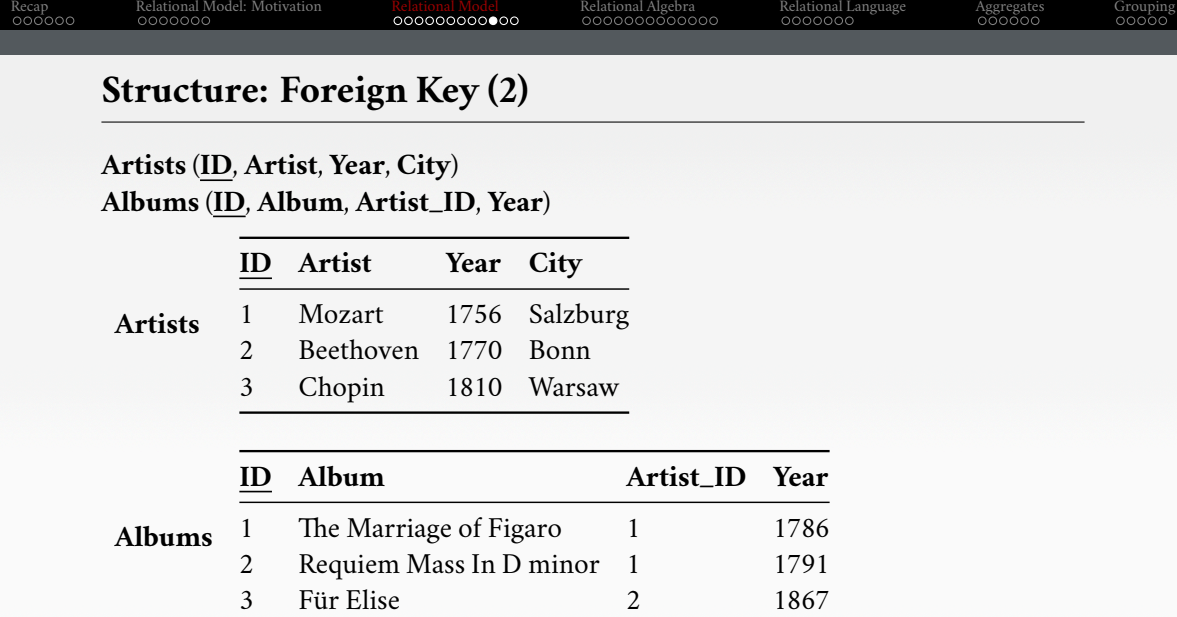

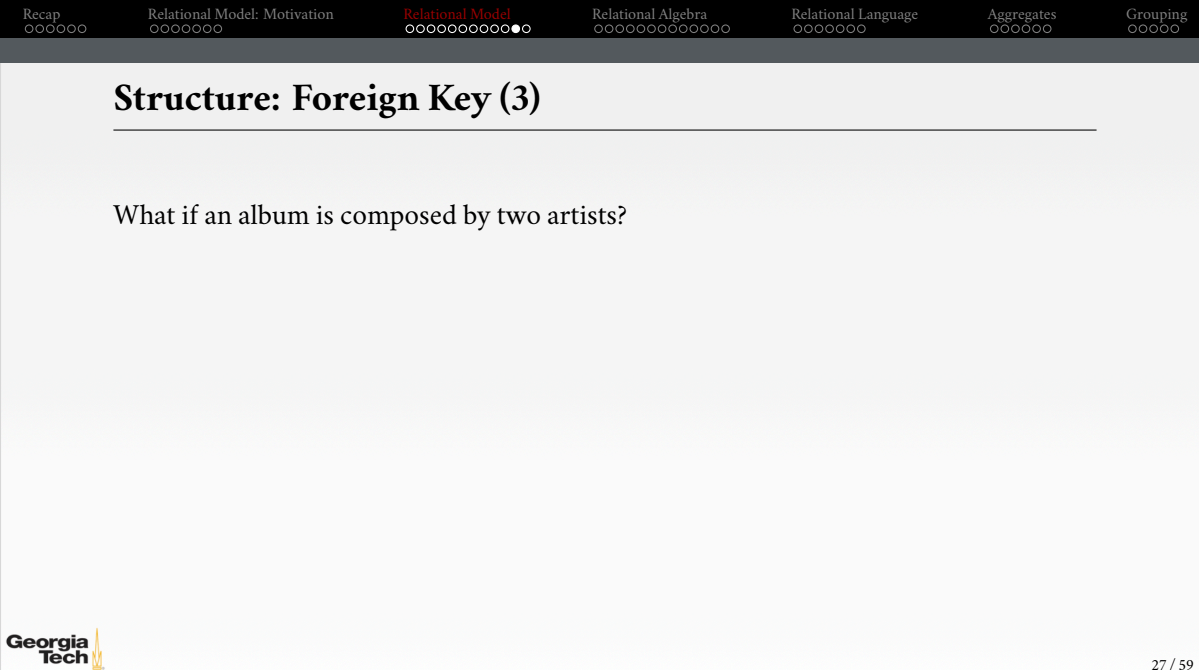

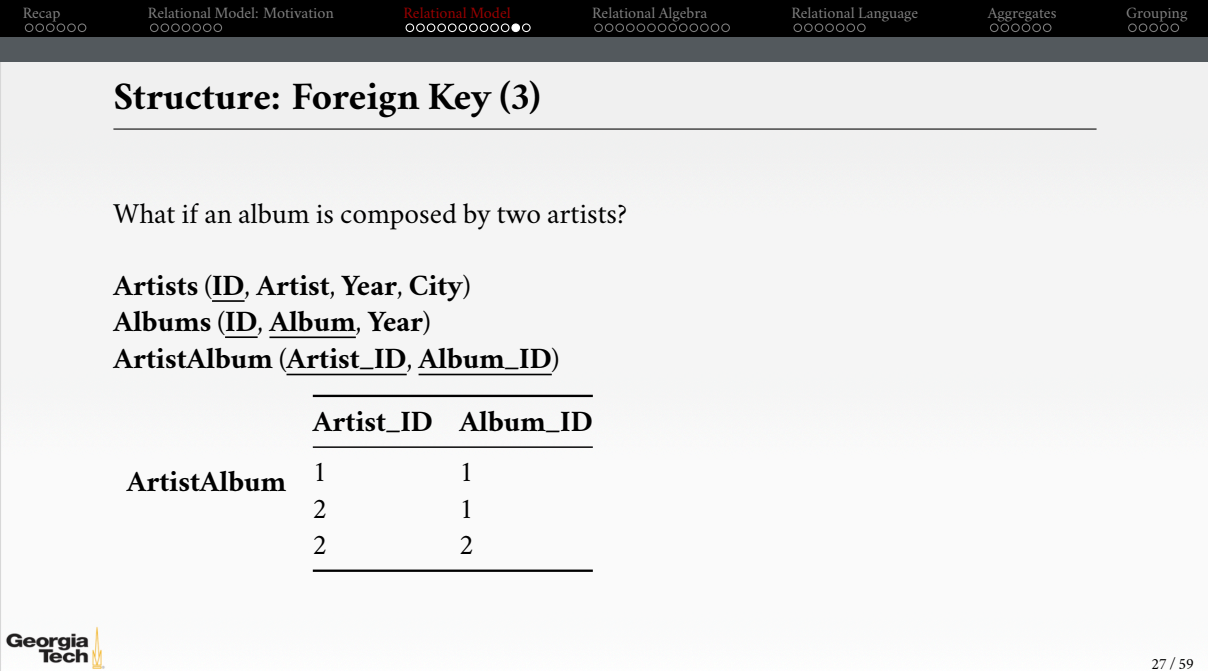

.

#### Recap<br>000000 Relational Model: Motivation<br>0000000 Relational Model<br>00000000000 Relational Algebra<br>000000000000 Relational Language<br>0000000 Aggregates<br>000000 Grouping<br>00000 **Data Manipulation Languages**

How to store and retrieve information from a database.

- **Relational Algebra**
	- $\blacktriangleright\;$  The query specifies the (high-level) strategy the DBMS should use to find the desired result.
	- $\blacktriangleright$  Procedural
- **Relational Calculus**
	- ▶ The query specifies only what data is wanted and not how to find it.
	- ▶ Non-Procedural

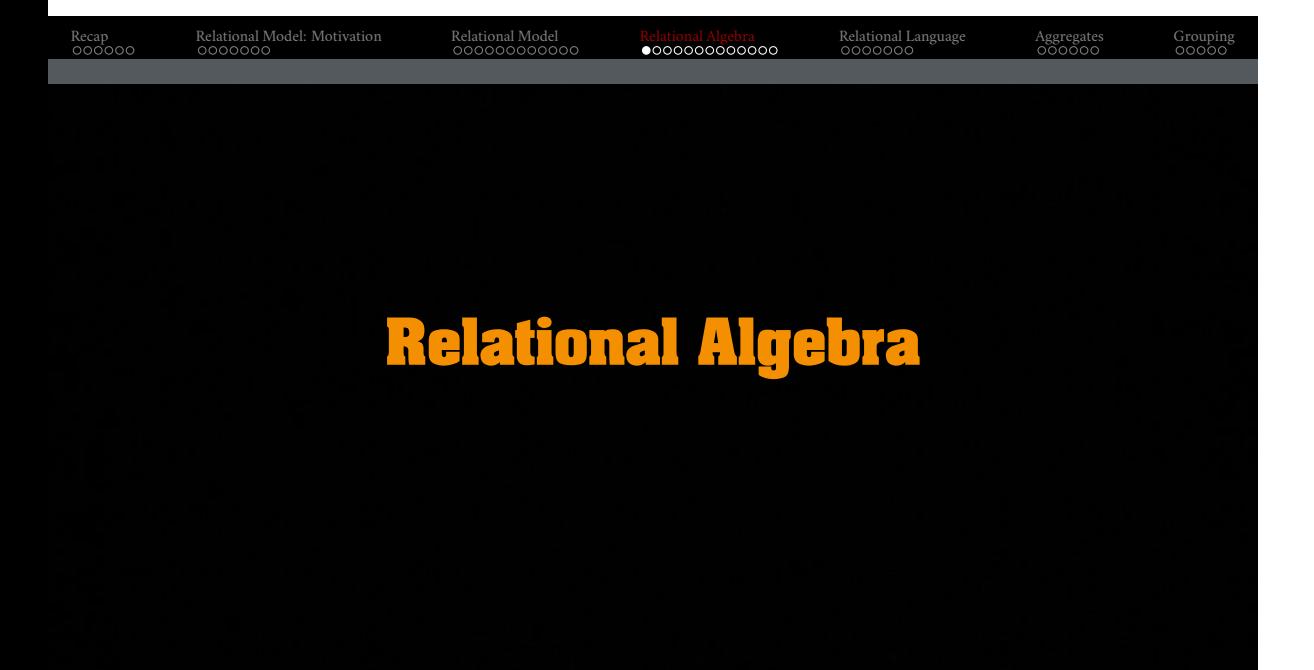

### Recap<br>000000 Relational Model: Motivation<br>0000000 Relational Model<br>00000000000 Relational Algebra<br>000000000000 Relational Language<br>0000000 Aggregates<br>000000 Grouping<br>00000 **Core Operators** • These operators take in **relations** (*i*.*e*., tables) as input and return a relation as output. • We can "chain" operators together to create more complex operations. • Selection  $(\sigma)$ • Projection (Π) • Union (∪) • Intersection (∩) • Difference (−) • Product  $(x)$ • Join  $(\bowtie)$

#### Recap<br>000000 Relational Model: Motivation<br>0000000 Relational Model<br>00000000000 Relational Algebra<br>000000000000 Relational Language<br>0000000 Aggregates<br>000000 Grouping<br>00000

### **Core Operators: Selection**

- Choose a subset of the tuples from a relation that satisfies a selection predicate.
- Predicate acts as a filter to retain only tuples that fulfill its qualifying requirement.
- Can combine multiple predicates using conjunctions / disjunctions.
- Syntax:  $\sigma_{predicate}(\mathbf{R})$

Georgia<br>Tech

### SELECT \* FROM R WHERE  $a_id = 'a2'$  AND  $b_id > 102$ ;

#### **R a\_id b\_id** a1 101 a2 102 a2 103 a3 104  $\sigma_{a\_id}$ =′*a*2′∧*b*\_*id*>102(**R**) : **a\_id b\_id** a2 103

#### Recap<br>000000 Relational Model: Motivation<br>0000000 Relational Model<br>00000000000 Relational Algebra<br>000000000000 Relational Language<br>0000000 Aggregates<br>000000 Grouping<br>00000 **Core Operators: Projection**

- Generate a relation with tuples that contains only the specified attributes.
- Can rearrange attributes' ordering.
- Can manipulate the values.
- Syntax: Π*A*1*,A*2*,...,An* (**R**)

### SELECT b\_id - 100, a\_id FROM R WHERE a\_id = 'a2';

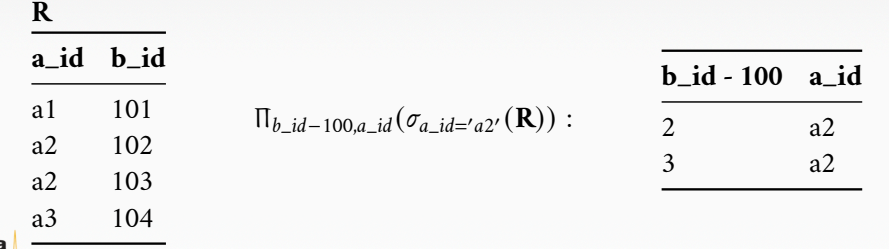

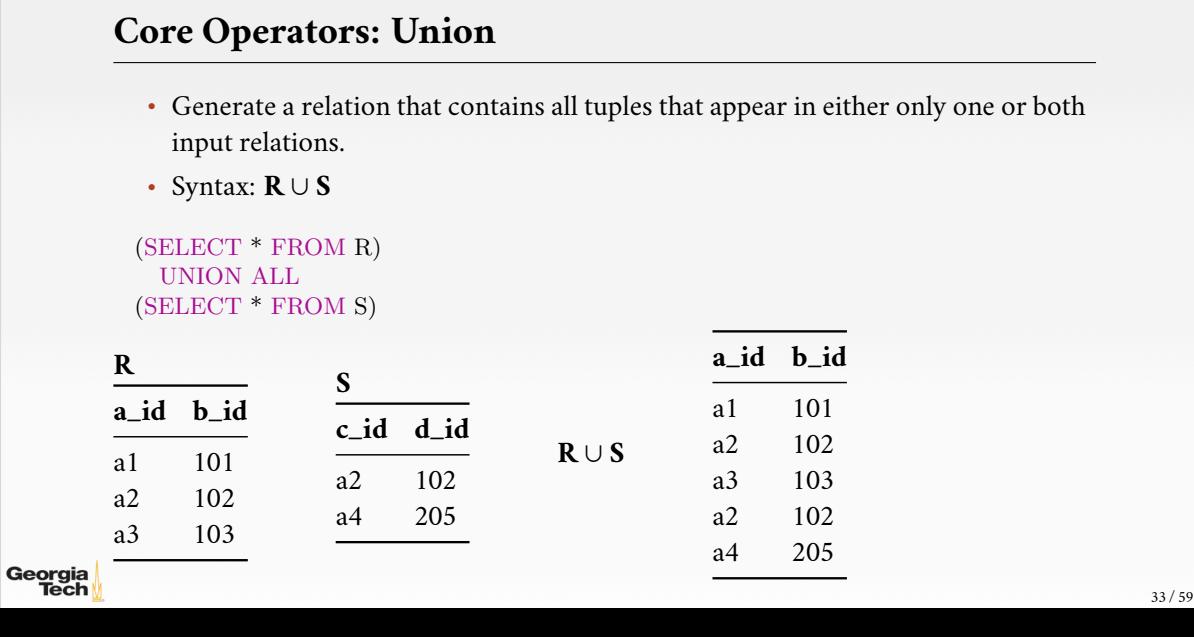

Relational Algebra<br>000000000000

Relational Language<br>0000000

. . . . . . . . . . . . Aggregates . . . . . . . . . . Grouping

Relational Model<br>00000000000

Recap<br>000000

Relational Model: Motivation<br>0000000

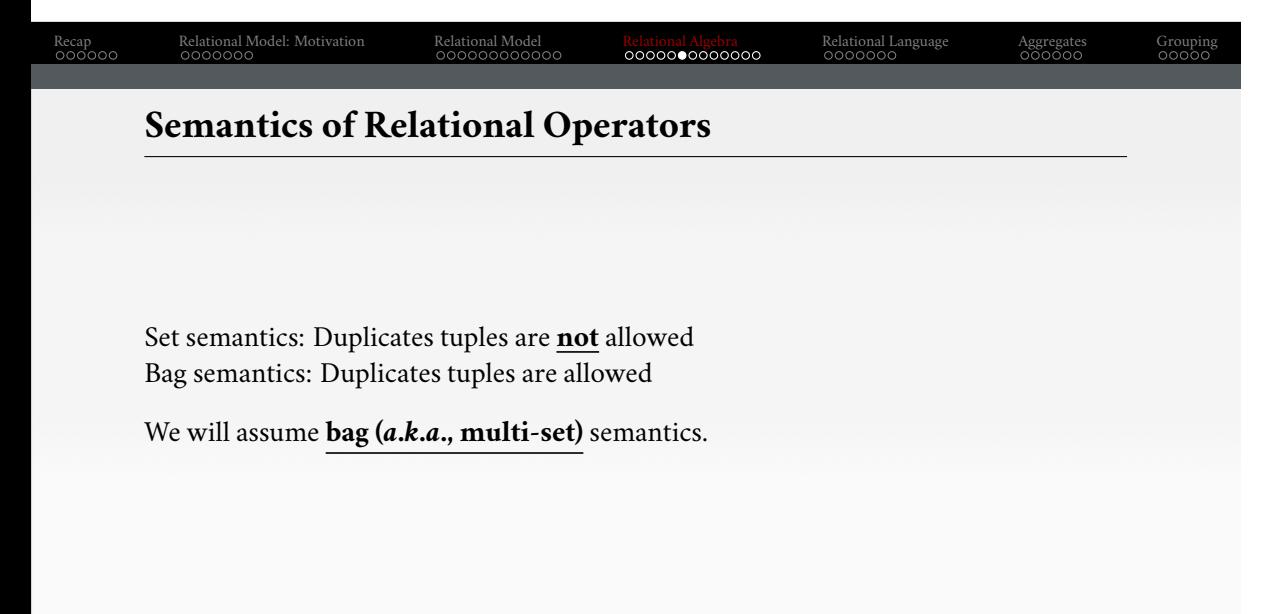

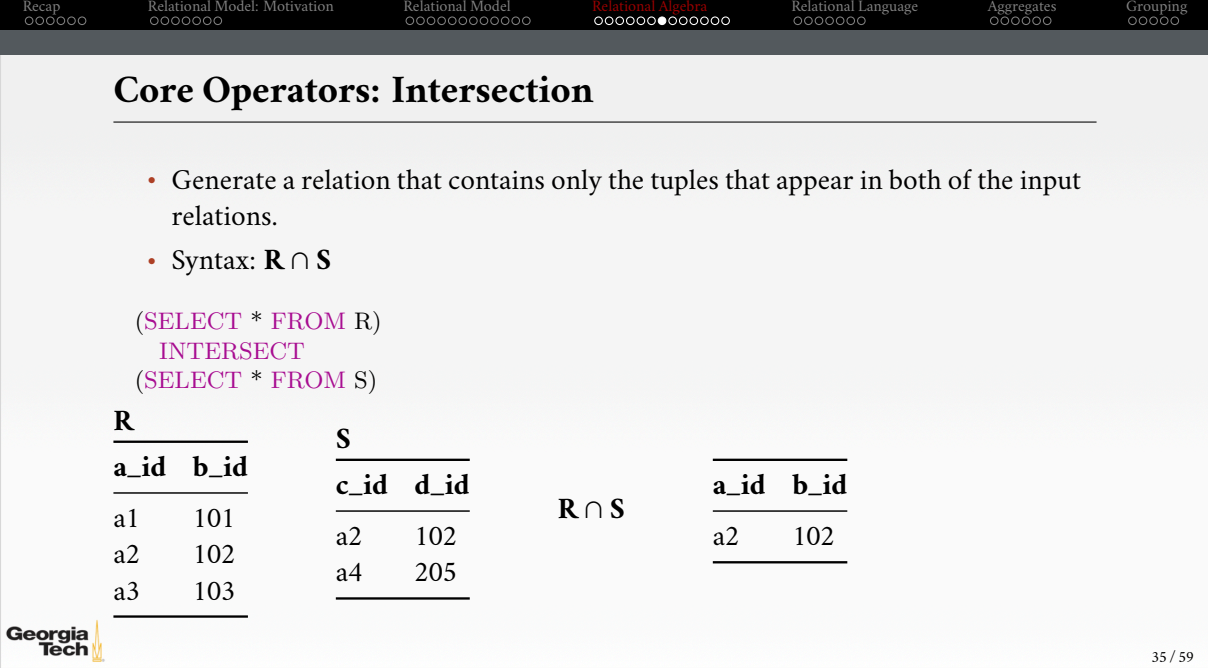

.

.

#### Recap<br>000000 Relational Model: Motivation<br>0000000 Relational Model<br>00000000000 Relational Algebra<br>0000000000000 Relational Language<br>0000000 Aggregates<br>000000 Grouping<br>00000 **Core Operators: Difference** • Generate a relation that contains only the tuples that appear in the first and not the second of the input relations. • Syntax: **R** − **S** (SELECT \* FROM R) EXCEPT (SELECT \* FROM S) **R S a\_id b\_id a\_id b\_id c\_id d\_id R** − **S** a1 101 a1 101 a2 102 a2 102 a3 103 a4 205 a3 103 Georgia<br>Tech 36 / 59

#### Recap<br>000000 Relational Model: Motivation<br>0000000 Relational Model<br>00000000000 Relational Algebra<br>0000000000000 Relational Language<br>0000000 Aggregates<br>000000 Grouping<br>00000 **Core Operators: Product**

- Generate a relation that contains all possible combinations of tuples from the input relations.
- Syntax:  $R \times S$

#### SELECT \* FROM R CROSS JOIN S

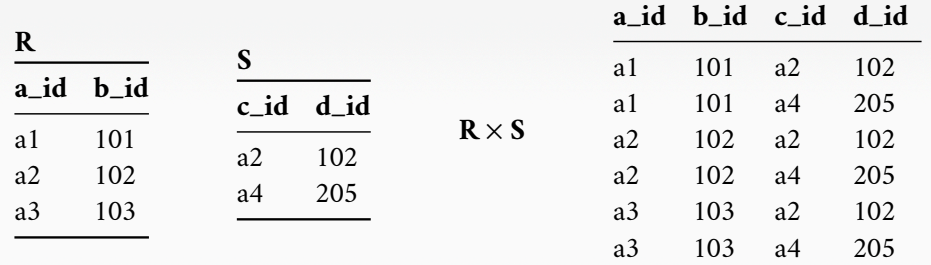

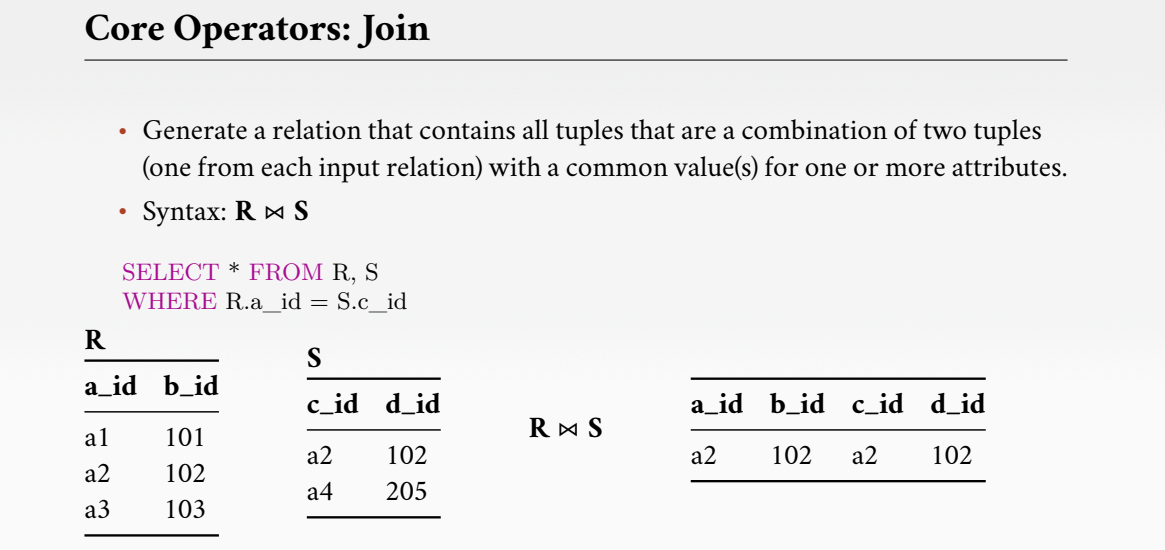

Relational Algebra<br>0000000000000

Relational Language<br>0000000

Relational Model<br>00000000000

. . . . . . . . . . . . Aggregates . . . . . . . . . . Grouping

Recap<br>000000

Relational Model: Motivation<br>0000000

### Recap<br>000000 Relational Model: Motivation<br>0000000 Relational Model<br>00000000000 Relational Algebra<br>0000000000000 Relational Language<br>0000000 Aggregates<br>000000 Grouping<br>00000 **Derived Operators** Additional (derived) operators are often useful: • Rename  $(\rho)$ • Assignment (R←S) - Duplicate Elimination  $(\delta)$ - Aggregation  $(\gamma)$ • Sorting  $(\tau)$ • Division  $(R \div S)$

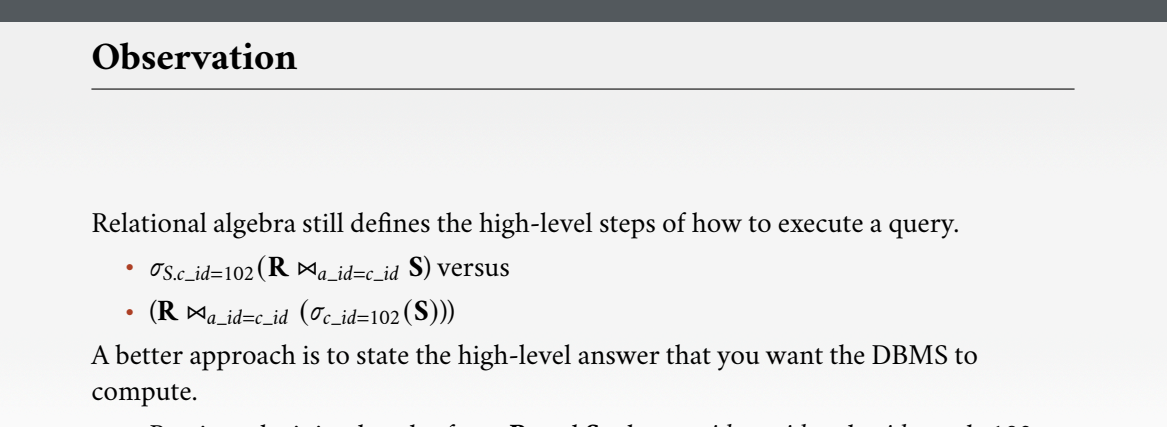

Relational Algebra<br>0000000000000

Relational Language<br>0000000

Aggregates<br>000000

Grouping<br>00000

Relational Model<br>00000000000

• Retrieve the joined tuples from **R** and **S** where  $a$ *<sub>-</sub>id* =  $c$ <sub>-</sub>*id* and  $c$ <sub>-</sub>*id* equals 102.

Recap<br>000000

Relational Model: Motivation<br>0000000

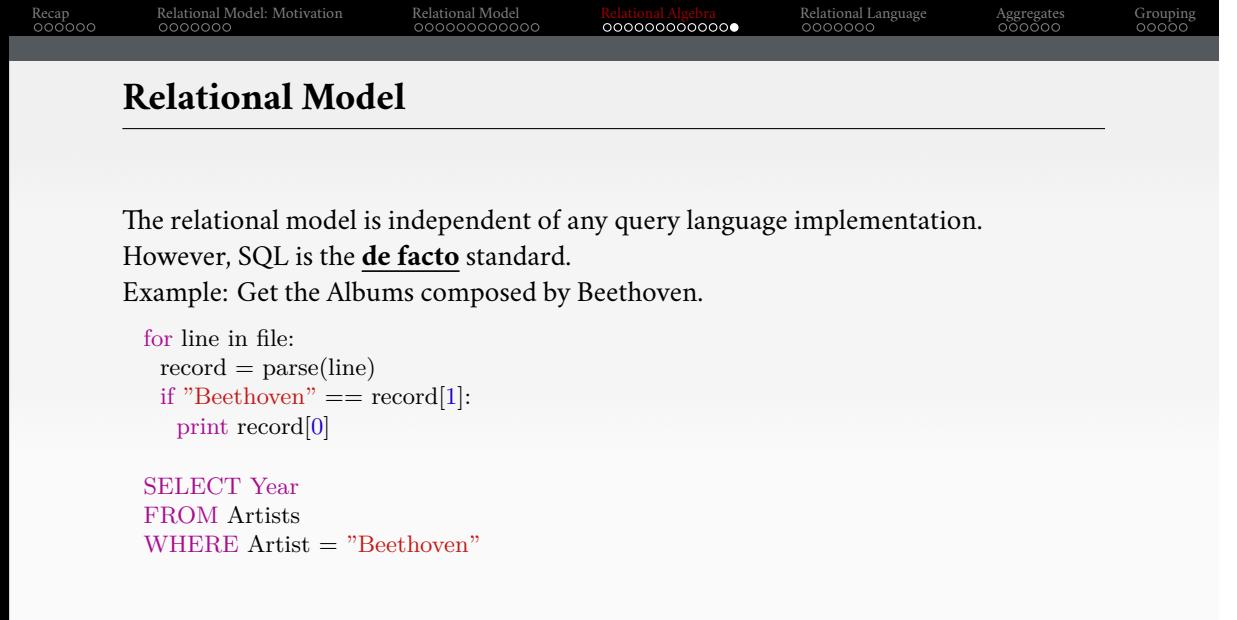

Georgia<br>Tech

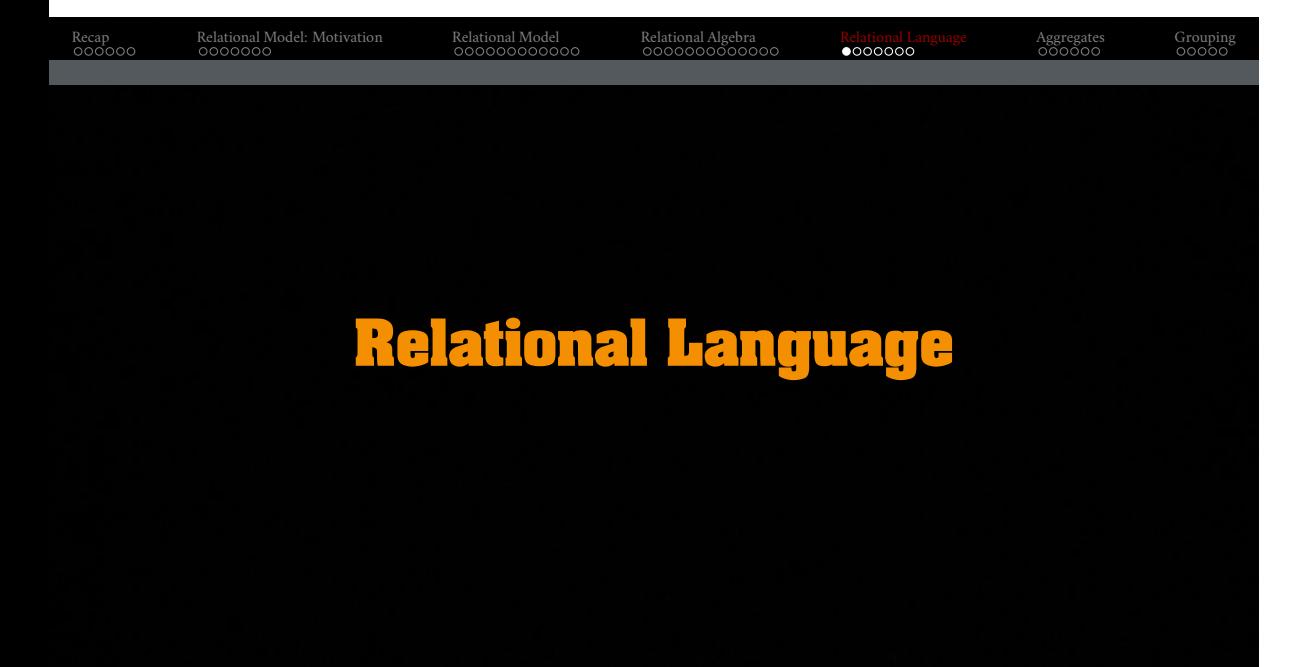

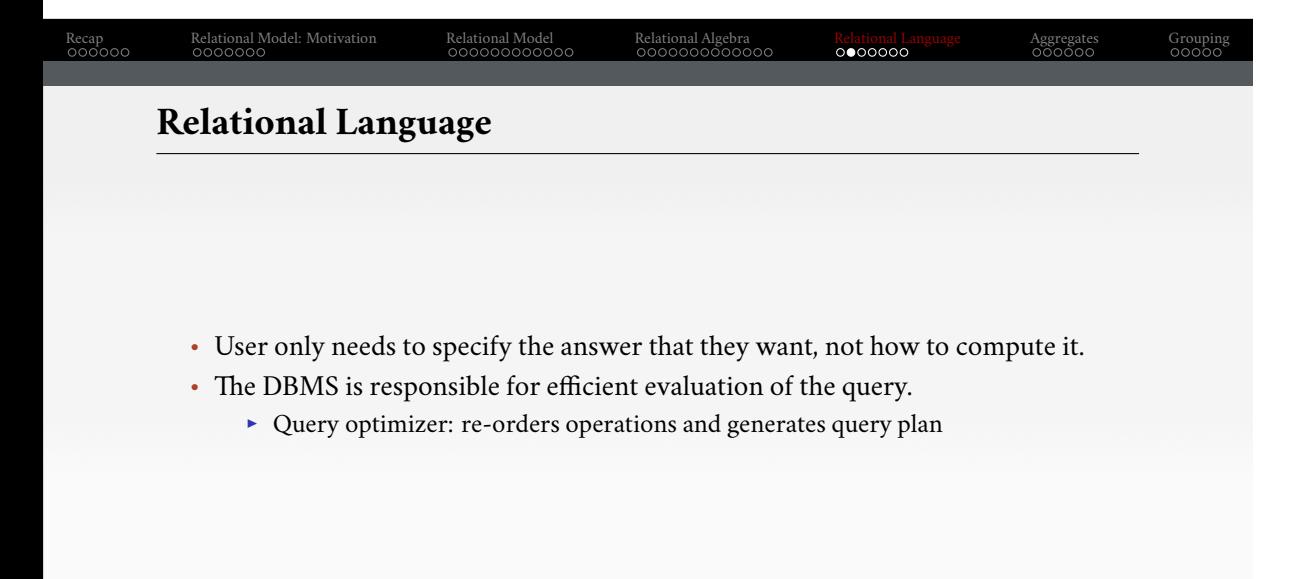

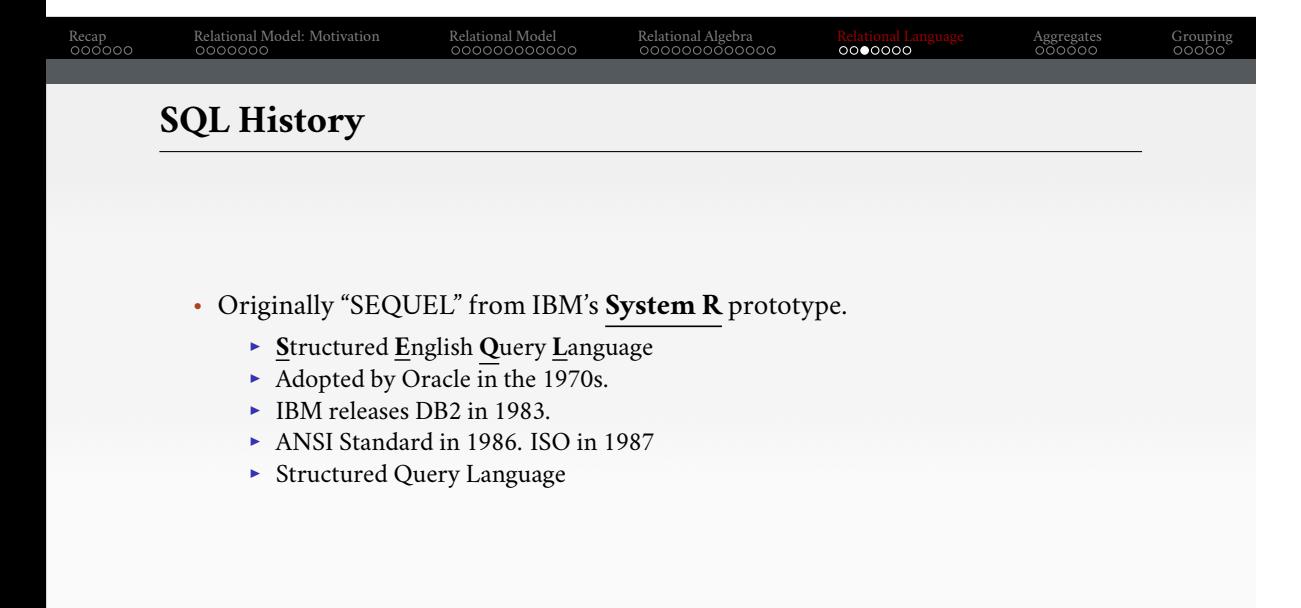

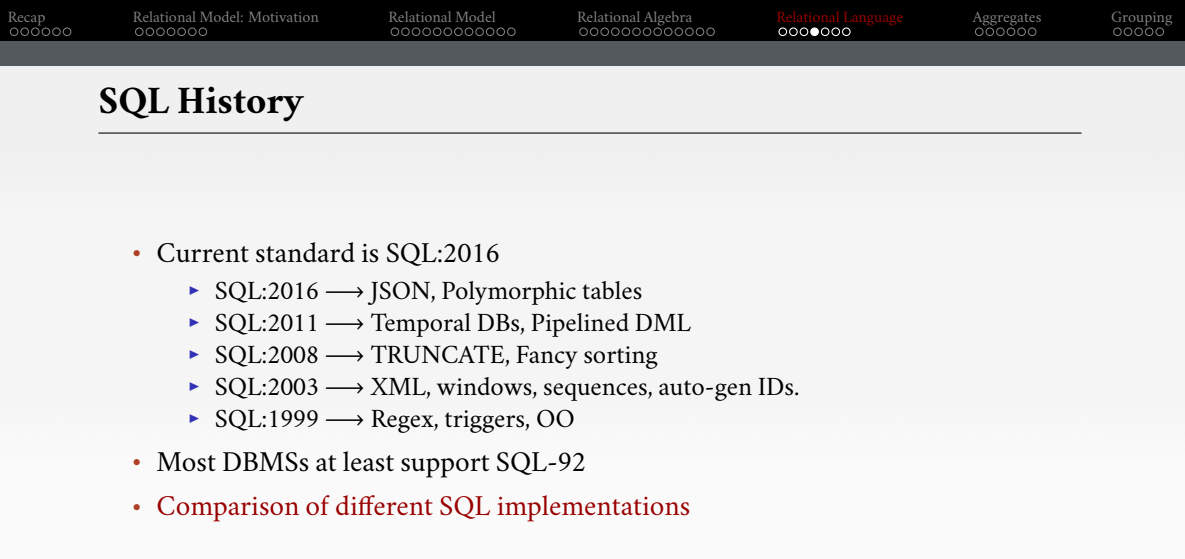

#### Recap<br>000000 Relational Model: Motivation<br>0000000 Relational Model<br>00000000000 Relational Algebra<br>000000000000 Relatio<mark>nal</mark> Language<br>0000000 Aggregates<br>000000 Grouping<br>00000 **Relational Language** • Data Manipulation Language (**DML**) • Data Definition Language (**DDL**) • Data Control Language (DCL) • Also includes:  $\blacktriangleright$  View definition ▶ Integrity & Referential Constraints  $\blacktriangleright$  Transactions • Important: SQL is based on bag semantics (duplicates) not set semantics (no duplicates).

### Recap<br>000000 Relational Model: Motivation<br>0000000 Relational Model<br>00000000000 Relational Algebra<br>000000000000 Relatio<mark>nal</mark> Language<br>0000000 Aggregates<br>000000 Grouping<br>00000 **List of SQL Features** • Aggregations + Group By • String / Date / Time Operations • Output Control + Redirection • Nested Queries • Join • Common Table Expressions • Window Functions

Georgia<br>Tech

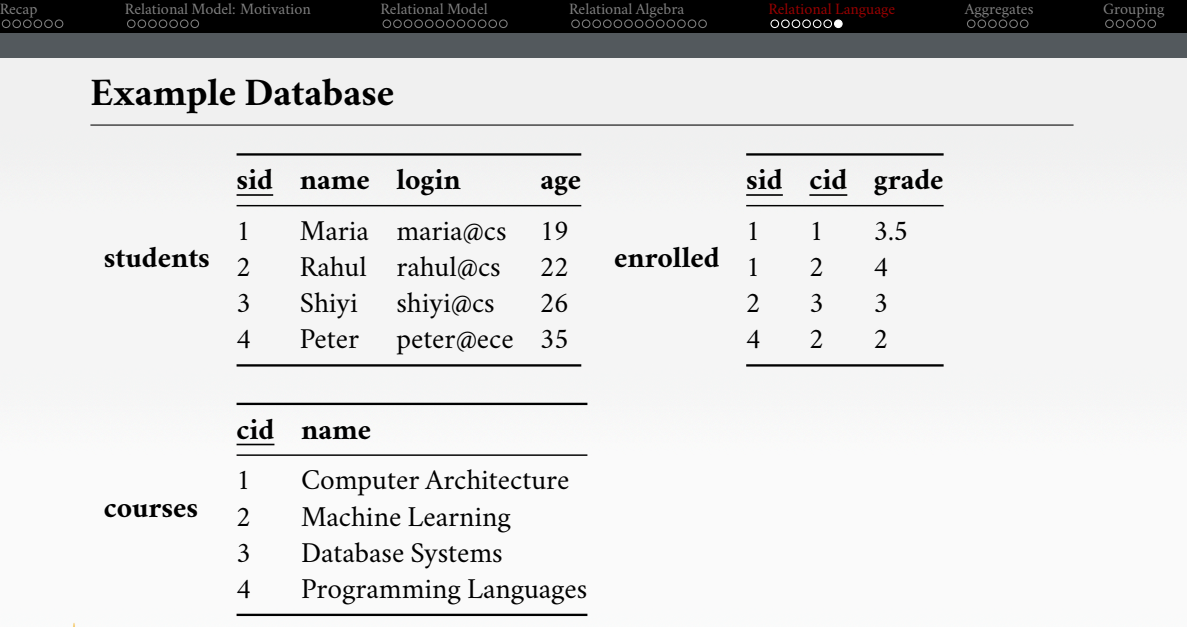

.

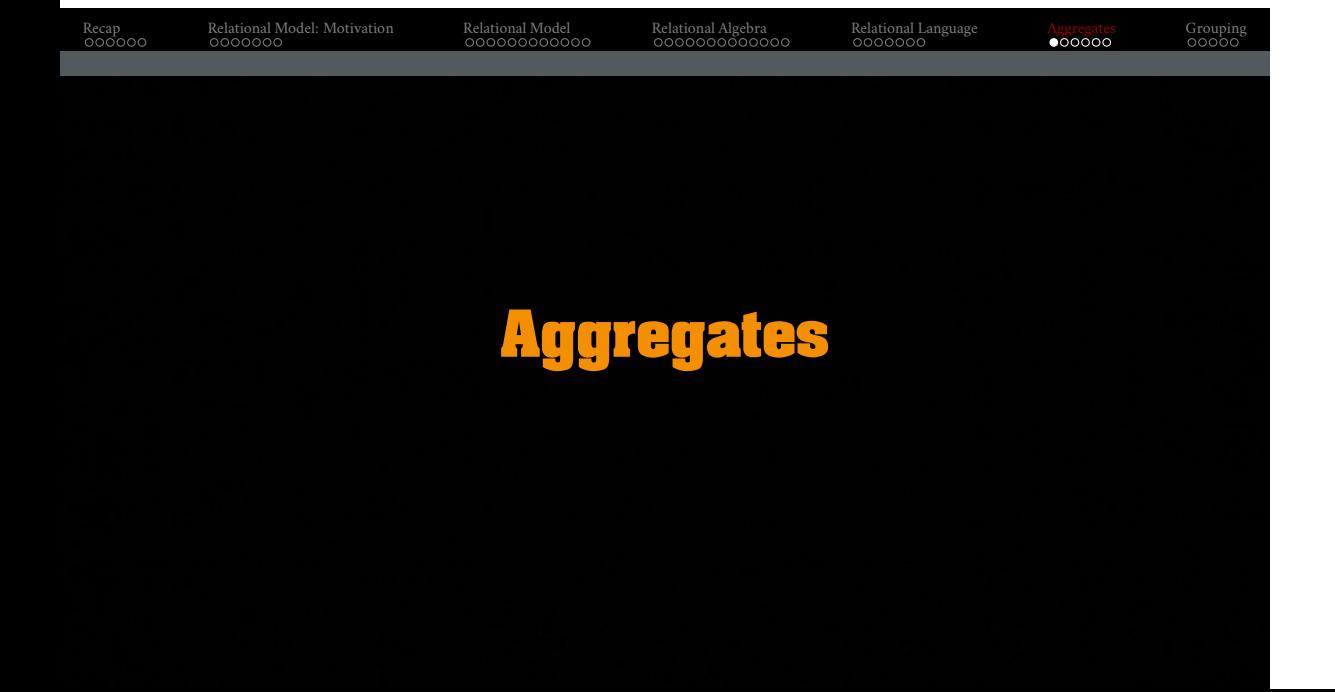

### Recap<br>000000 Relational Model: Motivation<br>0000000 Relational Model<br>00000000000 Relational Algebra<br>000000000000 Relational Language<br>0000000 Aggregates<br>000000 Grouping<br>00000 **Aggregates** • Functions that return a single value from a bag of tuples: ▶ COUNT(col)−→ Return number of values for col. ▶ AVG(col)−→ Return the average col value. ▶ MIN(col)−→ Return minimum col value. ▶ MAX(col)−→ Return maximum col value. ▶ SUM(col)−→ Return sum of values in col.

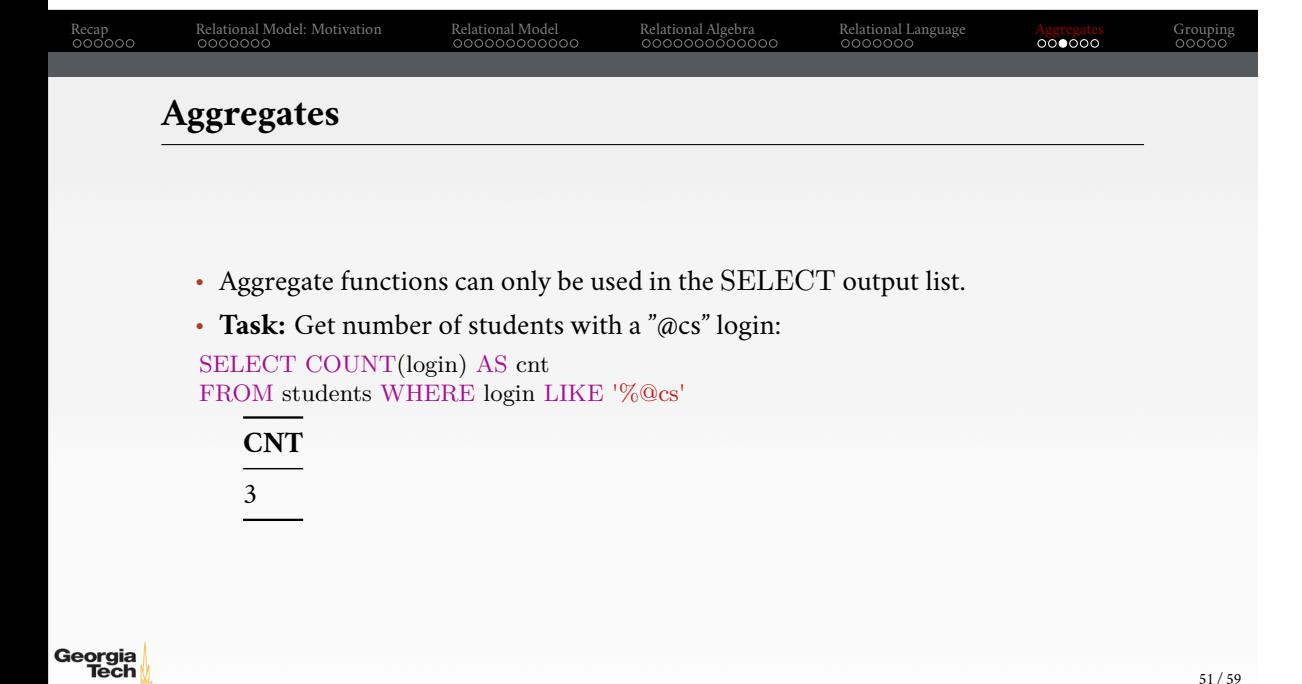

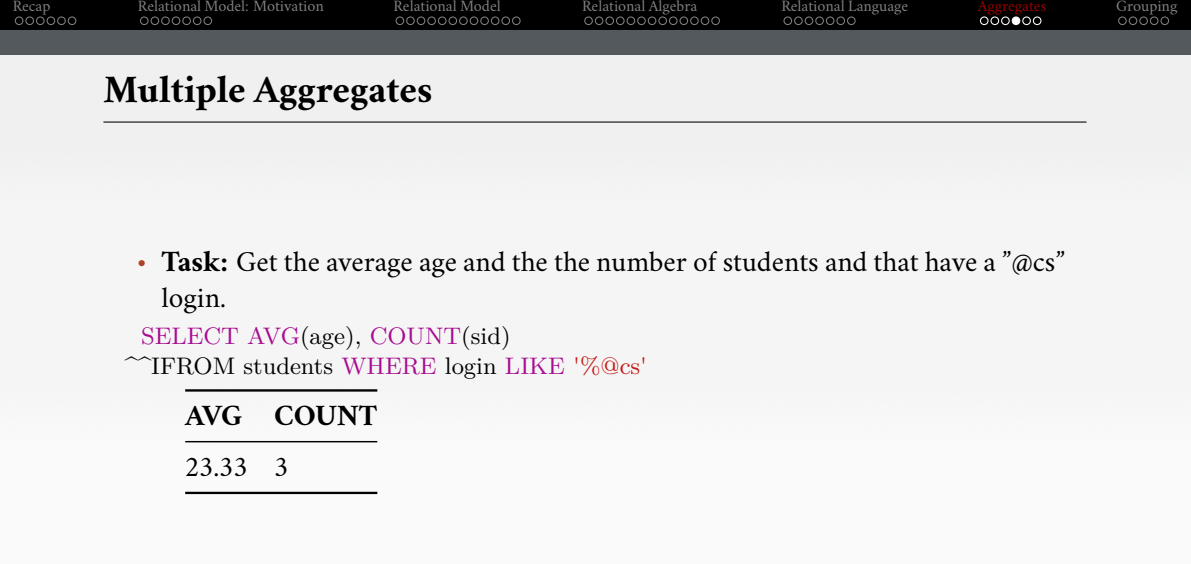

.

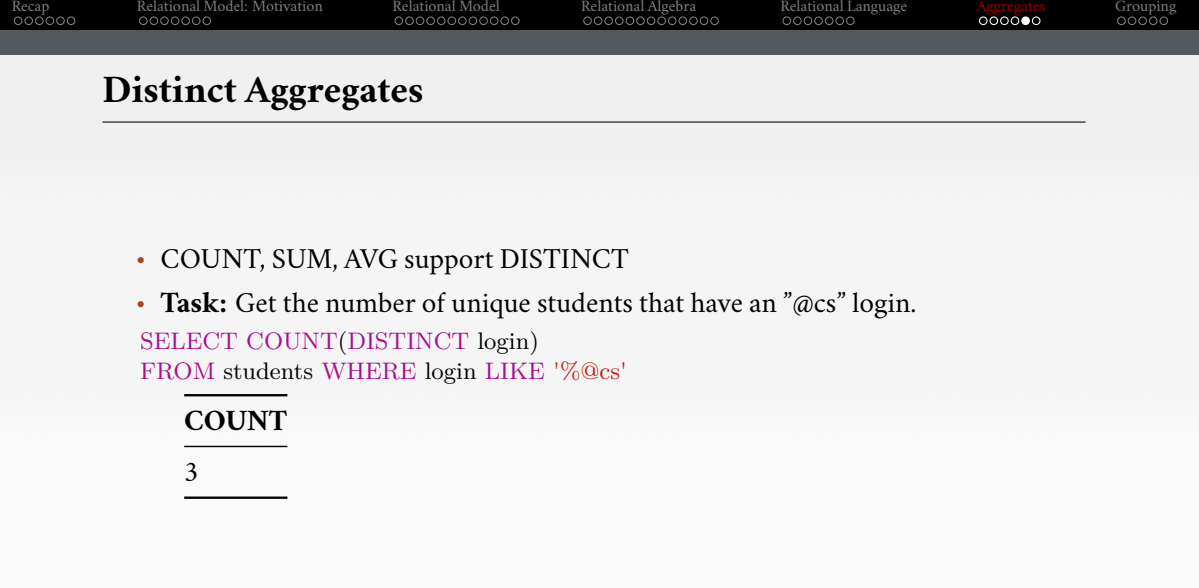

Georgia<br>Tech

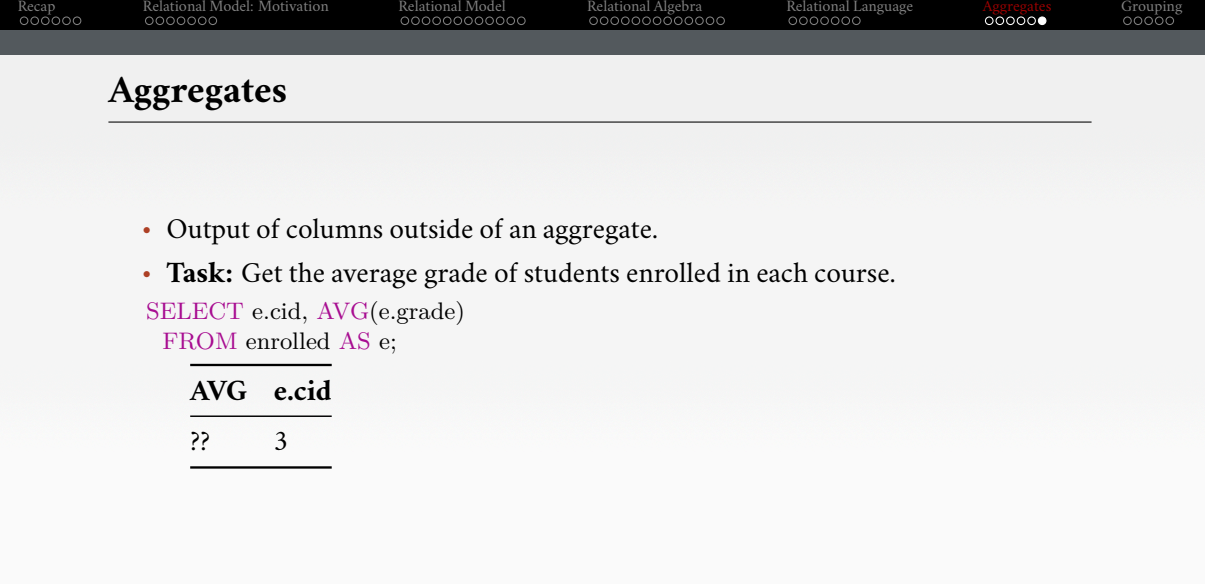

### Recap<br>000000 Relational Model: Motivation<br>0000000 Relational Model<br>00000000000 Relational Algebra<br>000000000000 Relational Language<br>0000000 Aggregates<br>000000 Grouping<br>00000 **Aggregates** • Output of columns outside of an aggregate. • **Task:** Get the average grade of students enrolled in each course. SELECT e.cid, AVG(e.grade) FROM enrolled AS e; **AVG e.cid** ?? 3 • column "e.cid" must appear in the GROUP BY clause or be used in an aggregate function

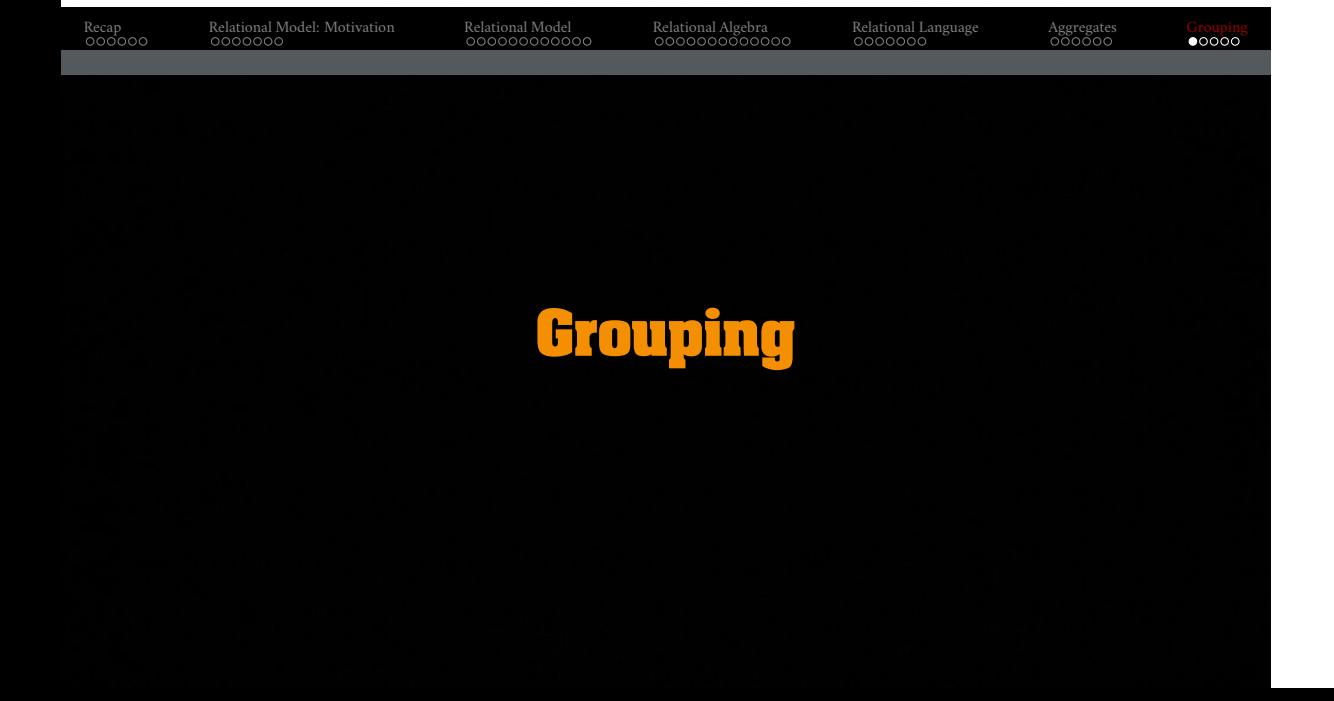

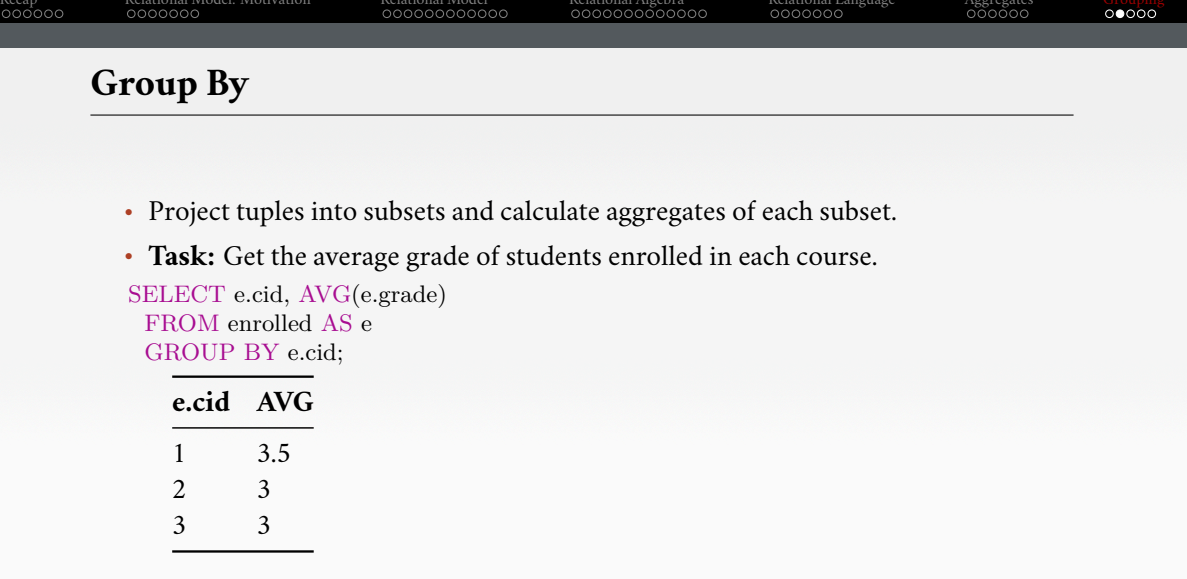

Relational Algebra

Relational Language

Aggregates

Relational Model

Recap

Relational Model: Motivation

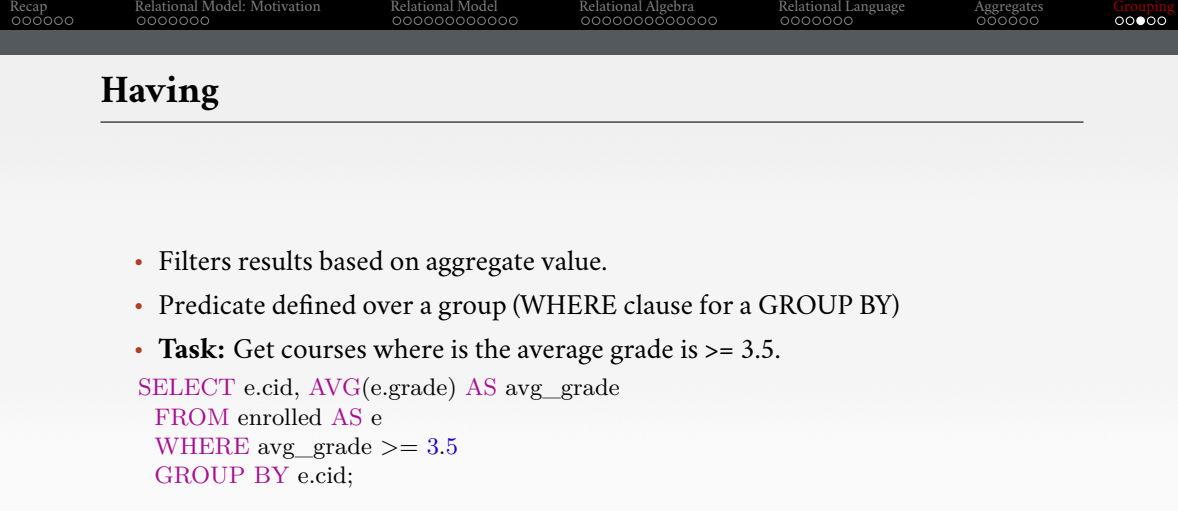

ī

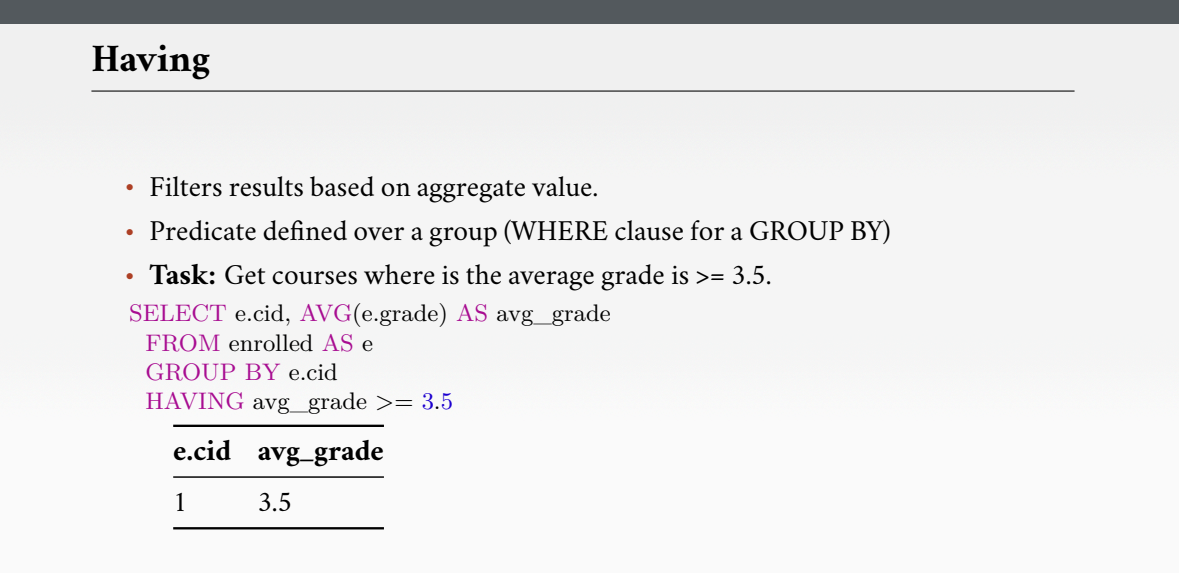

Relational Algebra<br>000000000000

Relational Language<br>0000000

Aggregates<br>000000

Grouping<br>00000

Relational Model<br>00000000000

Recap<br>000000

Georgia

Relational Model: Motivation<br>0000000

### Recap<br>000000 Relational Model: Motivation<br>0000000 Relational Model<br>00000000000 Relational Algebra<br>000000000000 Relational Language<br>0000000 Aggregates<br>000000 Grouping<br>00000 **Conclusion** • Relational algebra defines the primitives for processing queries on a relational database. • We will see relational algebra again when we talk about query execution. • We covered basic SQL in this lecture • In the next lecture, we will learn about advanced SQL.